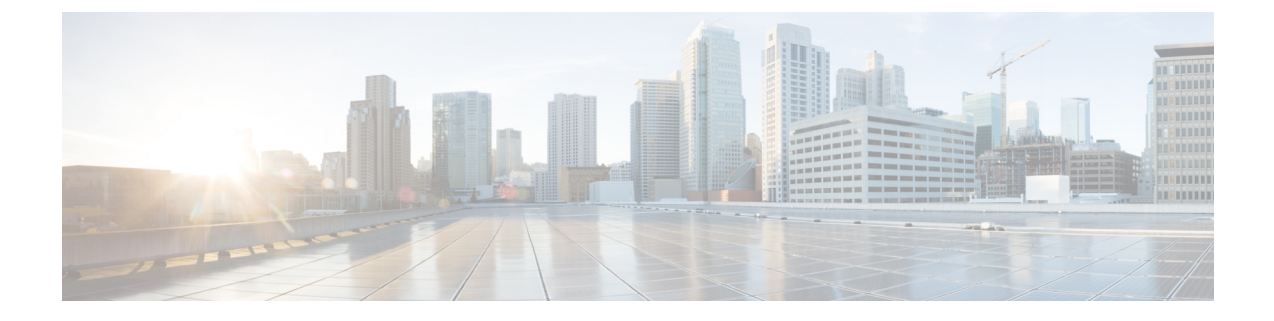

# システム モニタリングの概要

- システム モニタリングの概要 (1 ページ)
- Cisco UCS Manager コアと障害の生成 (2 ページ)
- Cisco UCS Manager ユーザ CLI ドキュメント (4 ページ)

# システム モニタリングの概要

このガイドでは、システムのモニタリングを使用した Cisco UCS Manager 環境の管理と設定方 法について説明します。

Cisco UCS Manager は、システム障害(クリティカル、メジャー、マイナー、警告)を検出で きます。次のことを行うことを推奨します。

- マイナーの障害および警告には緊急のアクションは必要ないため、クリティカルまたはメ ジャーのシビラティ(重大度)ステータスのすべての障害をモニタします。
- FSM障害は時間とともに遷移して解決するため、有限状態マシン (FSM) のタイプでない 障害をモニタします。

このガイドは、次の内容で構成されています。

- システム ログ
	- エラー、障害、およびアラームしきい値を含むシステム ログ(Syslog)
	- Syslog には、障害、イベント、および監査の 3 種類のログがあります。
	- Syslog を制御する設定とグローバル障害ポリシー
- システム イベント ログ
	- サーバおよびシャーシコンポーネントとそれらの内部コンポーネントのシステムハー ドウェア イベント(システム イベント ログ (SEL) ログ)
	- SEL ログを制御する SEL ポリシー
- 簡易ネットワーク管理プロトコル
- 中央のネットワーク管理ステーションからデバイスをモニタリングするためのSNMP および、ホストとユーザの設定
- SNMP トラップ、Call Home 通知、および特定デバイスでの障害抑制ポリシー
- Core File Exporter および、Syslog、監査ログ、システム イベント ログなどのログ
- アダプタ、シャーシ、ホスト、ポート、およびサーバに対する統計情報の収集およびしき い値ポリシー
- Call Home および Smart Call Home の Cisco 組み込みデバイスのサポート
- Cisco UCS Manager ユーザ インターフェイスを使用したハードウェアのモニタリング
- ネットワーク アナライザの分析用トラフィック モニタリング セッション
- IPネットワークトラフィックのアカウンティング、使用量に応じたネットワークの課金、 ネットワークのプランニング、セキュリティ、Denial of Service (DoS)の監視機能、およ びネットワーク モニタリングについての Cisco NetFlow のモニタリング機能

### **Cisco UCS Manager** コアと障害の生成

Cisco UCS Manager コアは、データ管理エンジン、アプリケーション ゲートウェイ、および ユーザによるアクセスが可能なノースバウンドインターフェイスの3つの要素から構成されて います。ノースバウンド インターフェイスは、SNMP、Syslog、XML API、UCSM CLI で構成 されています。

Cisco UCS Manager サーバは XML API、SNMP、および Syslog を使用してモニタできます。 SNMPとSyslogはどちらも読み取り専用で、モニタリングのみに使用されるインターフェイス であるため、これらのインターフェイスから設定を変更することはできません。また、XML API は読み取り/書き込みモニタリング インターフェイスであるため、Cisco UCS ManagerCisco UCS Managerをモニタしたり、必要に応じて設定を変更することができます。

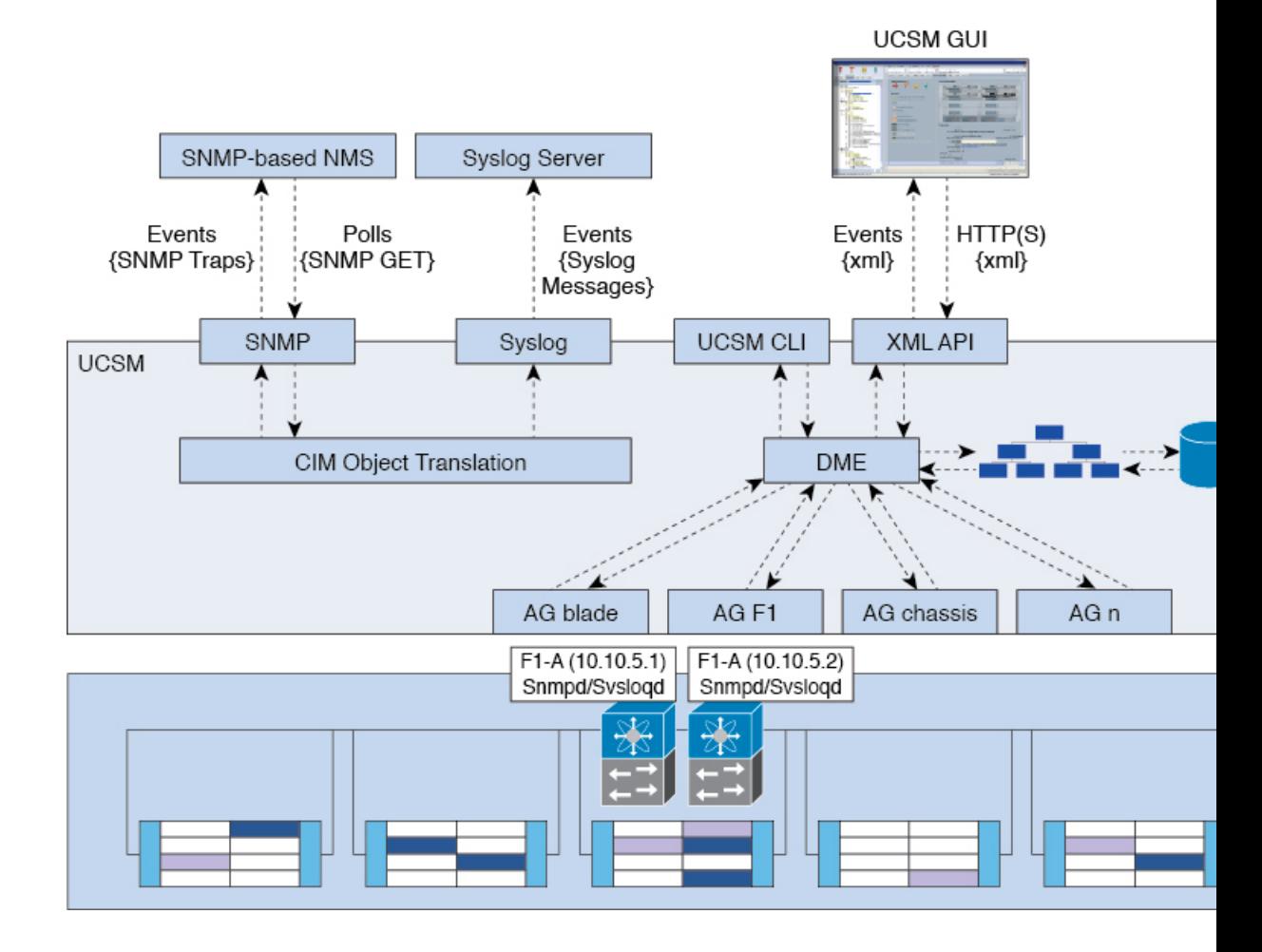

#### 図 **<sup>1</sup> : Cisco UCS Manager** コアおよびモニタリング インターフェイス

#### データ管理エンジン(**DME**)

DME は Cisco UCS Managerシステムの中心であり、次を維持します。

- すべての物理要素(ブレード サーバとラックマウント サーバ、シャーシ、 モジュール、 およびファブリック インターコネクト)のインベントリ データベースを収容するCisco UCSXML データベース。
- プロファイル、ポリシー、プール、vNIC および vHBA テンプレートの論理構成データ。
- VLAN、VSAN、ポートチャネル、ネットワークアップリンク、サーバダウンリンクサー バなどのさまざまなネットワーク関連の構成の詳細情報。

DME は以下をモニタします。

- Cisco UCS ドメイン内のすべての物理要素と論理要素のすべてのコンポーネントの現在の 完全性と状態。
- 発生したすべての有限状態マシン(FSM)タスクの遷移情報。

管理対象のエンドポイントのインベントリ、完全性、および設定データの現在の情報のみが CiscoUCSXMLデータベースに格納されるため、リアルタイムに近い情報となります。デフォ ルトでは、DME は Cisco UCS ドメイン内で発生した障害の履歴ログを保存しません。エンド ポイントで障害状態が発生すると、DME は Cisco UCS XML データベースに障害を作成しま す。これらの障害が軽減されると、DME は Cisco UCS XML データベースから障害をクリアし て削除します。

#### アプリケーション ゲートウェイ(**AG**)

アプリケーション ゲートウェイは、エンドポイントと直接通信するソフトウェア エージェン トであり、エンドポイントのヘルスおよび状態を DME にリレーします。AG の管理対象エン ドポイントには、サーバ、シャーシ、 モジュール、ファブリック エクステンダ、ファブリッ ク インターコネクト、NX-OS が含まれます。AG は Cisco Integrated Management Controller (CIMC)を使用して、IPMI ログおよび SEL ログを通じてアクティブにサーバをモニタしま す。それらは、デバイスのヘルス、状態、設定、および潜在的な障害状態を DME に提供しま す。AG は、Cisco UCSXML データベースに変更が加えられると、FSM 遷移時の現在の状態か ら目的の状態への設定変更を管理します。

モジュール AG およびシャーシ AG は、Chassis Management Controller(CMC)と通信すること により、ヘルス、状態、設定、および障害状態について CMC が把握している情報を取得しま す。ファブリック インターコネクト NX-OS AG は、NX-OS と直接通信することで、ヘルス、 状態、設定、統計情報、および障害状態についてファブリック インターコネクトの NX-OS が 把握している情報を取得します。すべてのAGは、さまざまな検出プロセス中に、エンドポイ ントに関するインベントリの詳細を DME に提供します。AG は、FSM がトリガーした遷移中 にエンドポイントの設定変更に必要な状態を変化させ、エンドポイントのヘルスおよび状態を モニタし、すべての障害を DME に通知します。

#### ノースバウンド インターフェイス

ノースバウンド インターフェイスには、SNMP、Syslog、CLI、および XML API が含まれま す。XML API は、Apache Web サーバ レイヤに置かれており、ログイン、ログアウト、クエ リー、および設定の要求を HTTP または HTTPS を使用して送信します。SNMP および Syslog は、どちらも DME から得るデータのコンシューマです。

SNMPインフォームおよびトラップは、Cisco UCSXMLデータベースに格納された障害情報か ら直接変換されます。SNMPGET要求は、同じオブジェクト変換エンジンを介して逆方向に送 信され、そこでオブジェクト変換エンジンからの要求をDMEが受信します。データは、XML データベースから取得され、SNMP応答に変換されます。

syslogメッセージにはSNMPと同じオブジェクト変換エンジンが使用されており、データ(障 害、イベント、監査ファイル)の発信元は XML からCisco UCS Manager形式の syslog メッセー ジ に変換されます。

## **Cisco UCS Manager** ユーザ **CLI** ドキュメント

Cisco UCS Manager 次の表に示す、使用例を基本とした従来よりもコンパクトなマニュアルが 用意されています。

Ι

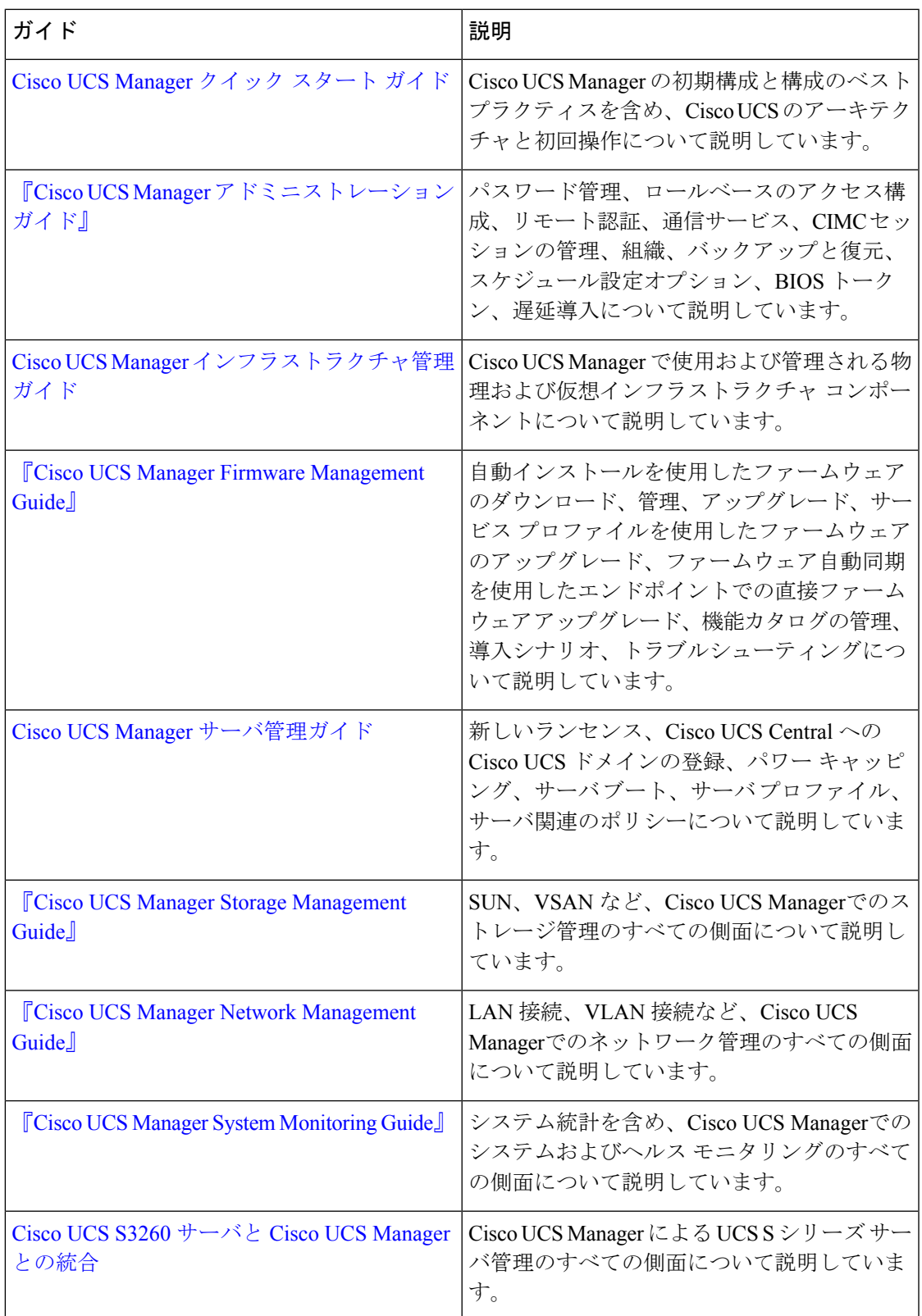

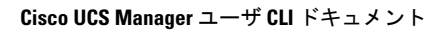

I

翻訳について

このドキュメントは、米国シスコ発行ドキュメントの参考和訳です。リンク情報につきましては 、日本語版掲載時点で、英語版にアップデートがあり、リンク先のページが移動/変更されている 場合がありますことをご了承ください。あくまでも参考和訳となりますので、正式な内容につい ては米国サイトのドキュメントを参照ください。